## **LECTURAS COMPLEMENTARIAS Representación de aeronaves**

**Autor: Santiago Poveda Martínez**

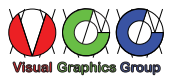

## **REPRESENTACION DE AERONAVES**

La definición y representación del contorno de un avión al igual que la de un barco, al estar formado éste por superficies de doble curvatura, y ser las mismas difícilmente representables sobre papel, se realiza en el sistema diédrico, mostrando exclusivamente para cada vista, las líneas exteriores (*mold lines*) correspondientes a la proyección o sombra del objeto sobre cada uno de los planos de proyección como se ve en la figura. Las técnicas empleadas, son las mismas que se utilizan en la construcción naval y los términos y definiciones derivan de las usadas en las salas de gálibos de los astilleros. Actualmente la posibilidad de modelado en tres dimensiones con ayuda de los ordenadores, facilita enormemente la tarea del proyecto, si bien las necesidades de fabricación obligan a conservar el sistema de proyección diédrico, mientras que para mantenimiento se emplea el isométrico.

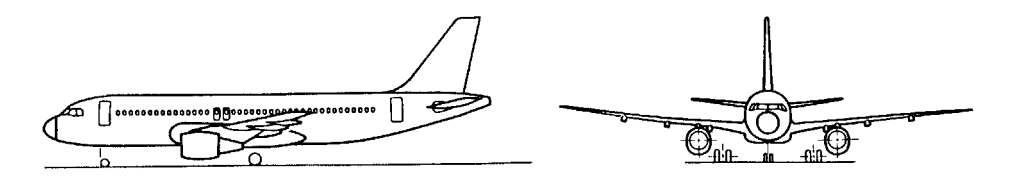

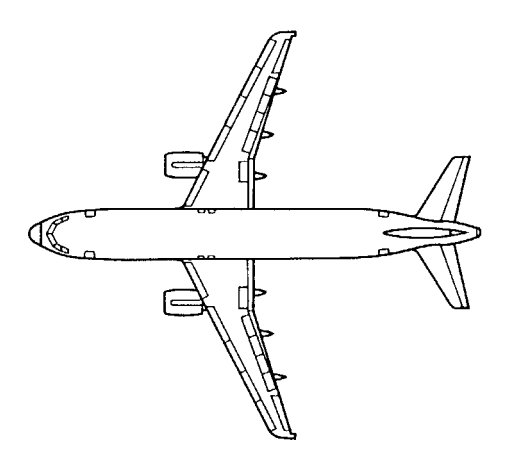

Para poder definir la forma de la superficie, el procedimiento utilizado consiste en realizar distintas secciones en posiciones definidas, sobre las que la envolvente común a todas ellas definirá la forma exterior del avión.

Para ser capaces de determinar la posición de las secciones o de cualquier punto, tanto en la superficie del avión como en el interior del mismo se requiere el establecimiento de unos ejes de referencia.

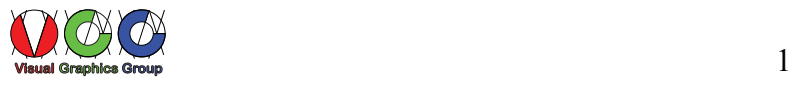

Estos ejes de referencia se obtienen como las intersecciones de los planos de un triedro de referencia, en el que la posición del plano horizontal, denominado plano de referencia del fuselaje, se realiza en el inicio del proyecto del avión, la intersección de este plano con el de simetría define el eje Y, la intersección con estos de un plano perpendicular a ambos y situado generalmente por delante de la proa, define sobre el horizontal el eje X y con el de simetría Z, quedando así determinados los tres ejes principales.

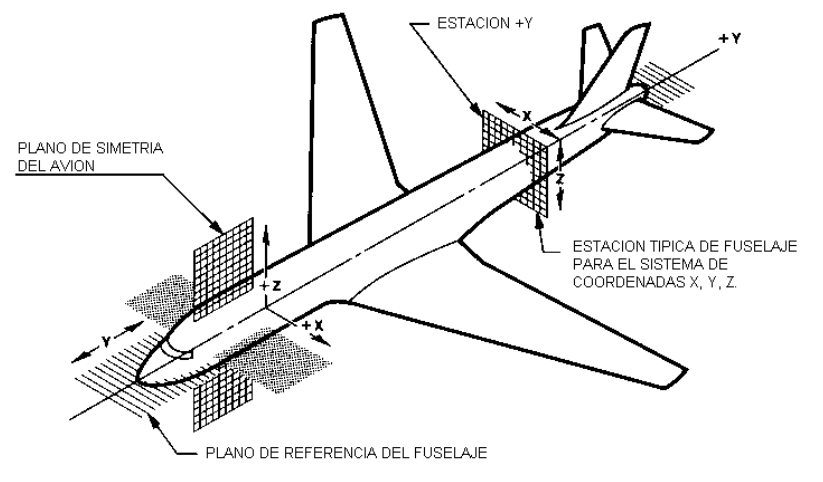

+X, HACIA LA IZQUIERDA DEL PLANO DE SIMETRIA MIRANDO HACIA ADELANTE -X, HACIA LA DERECHA DEL PLANO DE SIMETRIA MIRANDO HACIA ADELANTE +Y, HACIA ATRAS A PARTIR DE LA ESTACION CERO +Z, HACIA ARRIBA DEL PLANO DE

REFERENCIA -Z, HACIA ABAJO DEL PLANO DE REFERENCIA

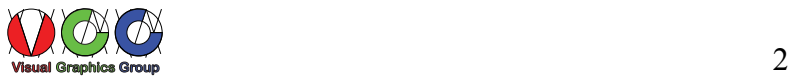

Las secciones obtenidas como intersecciones de planos paralelos al ZX con el fuselaje determinan las denominadas "estaciones de fuselaje" (*fuselage station*) y se nombran por el número que da la distancia Y al origen de la misma, en pulgadas o milímetros dependiendo de que el origen sea americano o europeo tal y como se representa en la figura correspondiente al fuselaje de un avión americano, obsérvense las estaciones inclinadas, en las que su designación en los dibujos irá seguida de la notación "CANT". A continuación, se muestra un ejemplo de una de ellas.

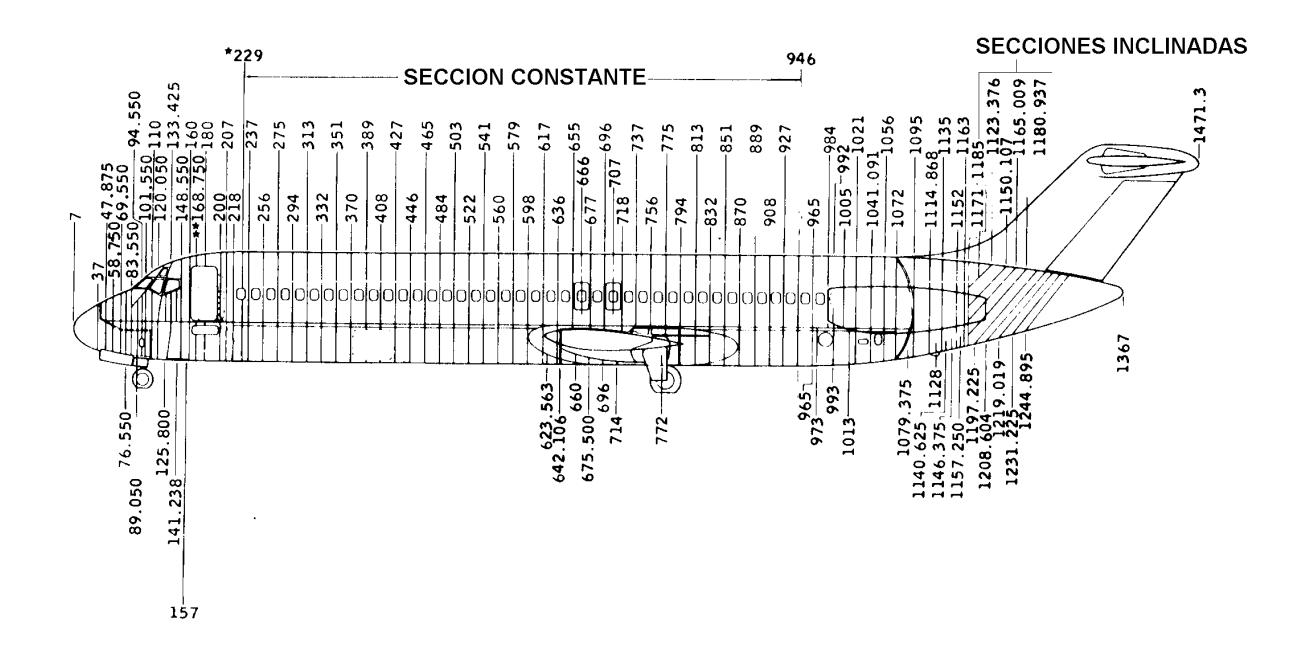

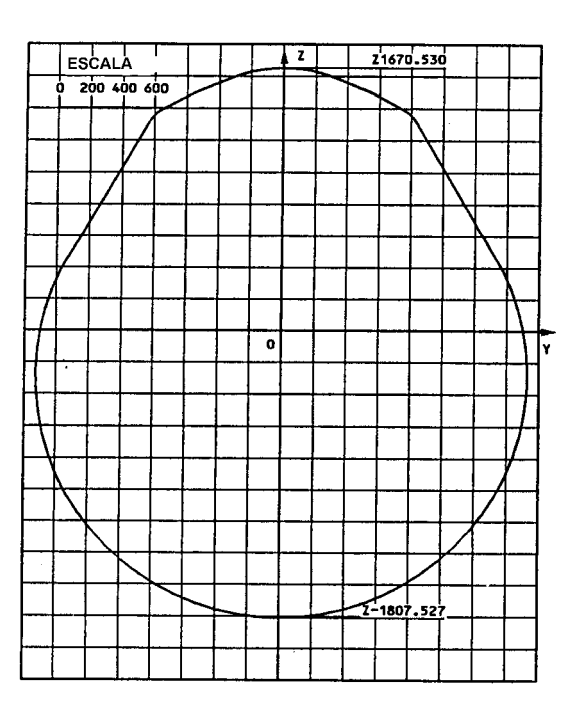

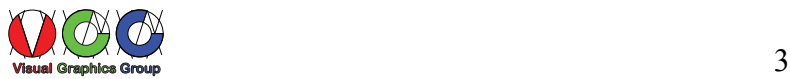

Las secciones obtenidas como intersecciones de planos paralelos al horizontal de referencia YX, con el fuselaje determinan las "líneas de flotación" (*water lines*), se nombran por el número que da la medida de la cota Z en pulgadas o milímetros (dependiendo del país de origen), en las figuras, se muestra un ejemplo de las producidas en la parte anterior de un fuselaje tal y como se establecen en la proyección vertical del avión, y las mismas correspondientes a la proyección en planta, en ambos casos se muestra la forma de realizar las acotaciones.

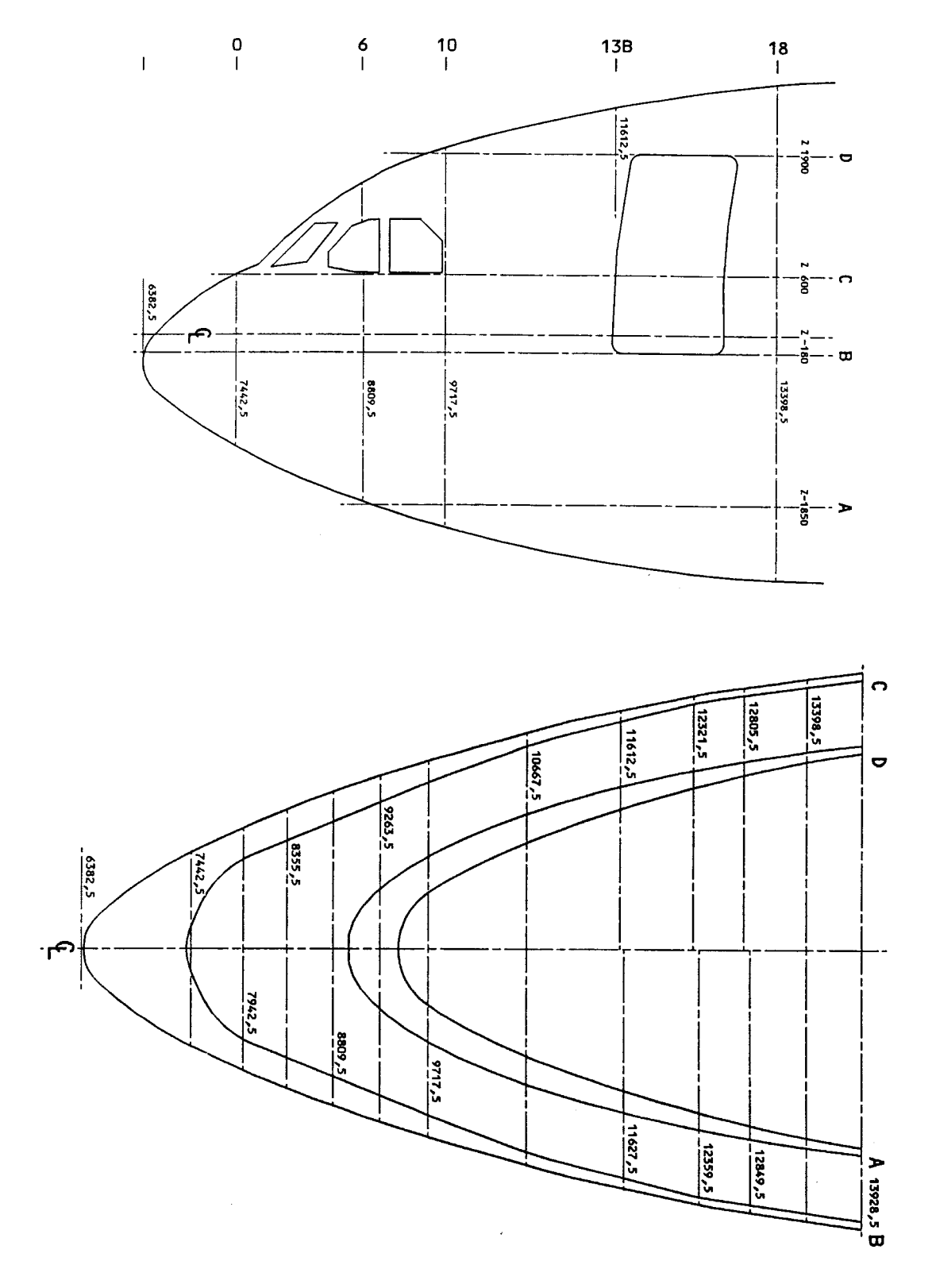

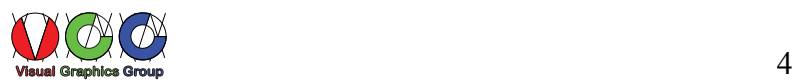

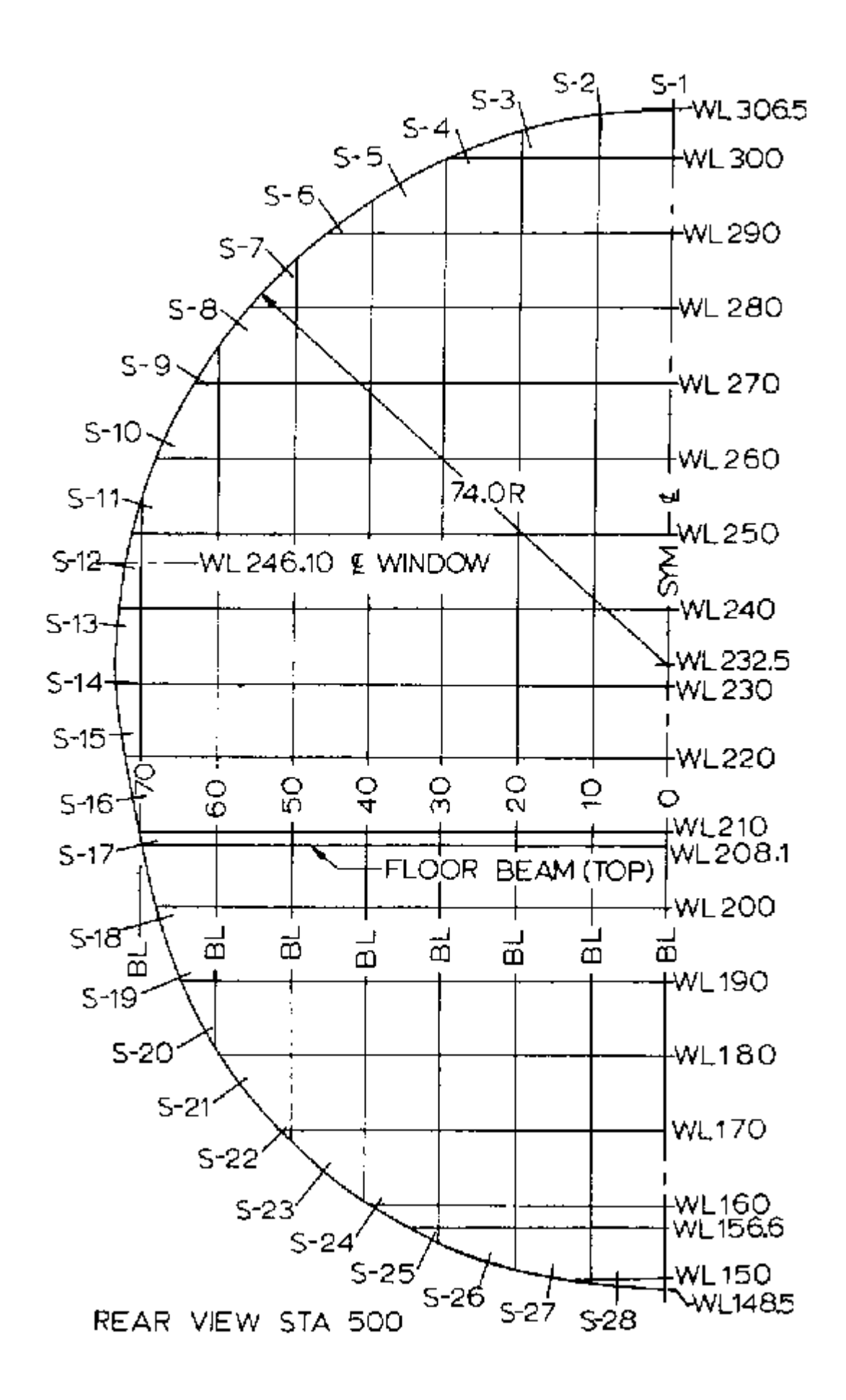

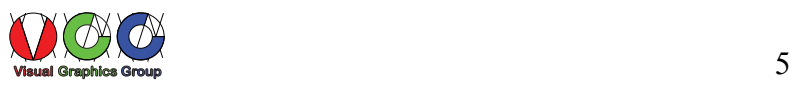

En las figuras siguientes, se muestran secciones de este tipo sobre el estabilizador vertical y la correspondiente a la sección 3000 en planta con su acotación y la correspondiente tabla de dimensiones de la misma.

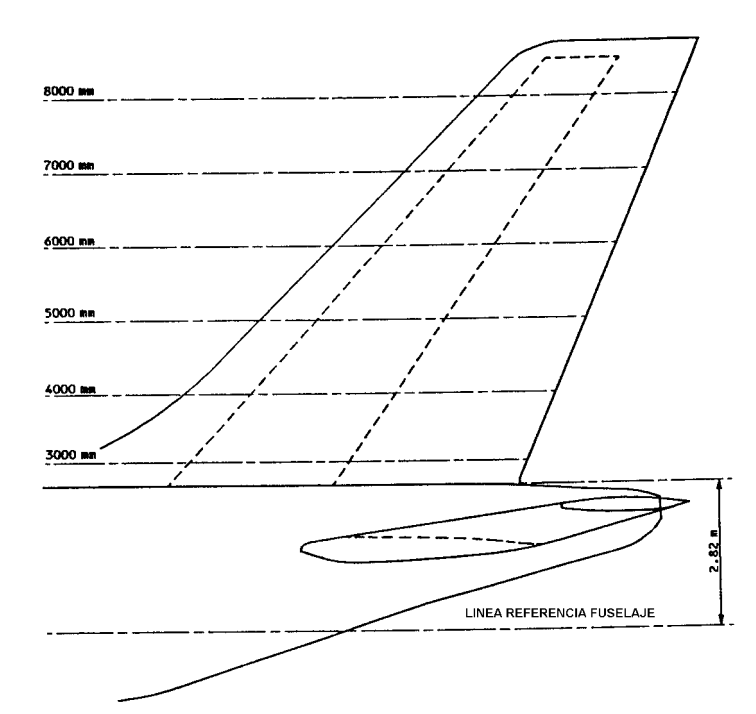

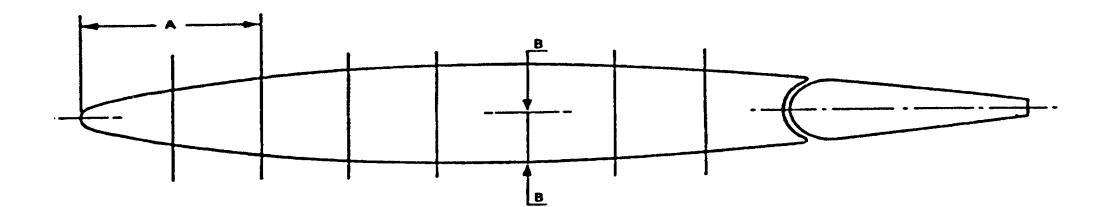

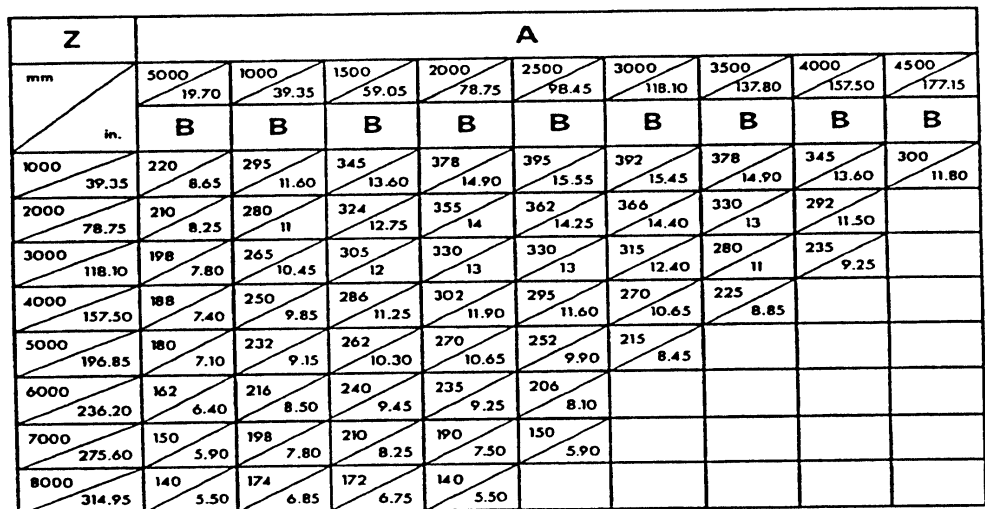

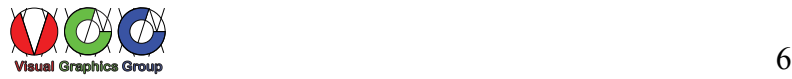

Las secciones obtenidas como intersecciones de planos paralelos al de simetría YZ, con el avión determinan las secciones longitudinales (*butt lines*), se nombran por el número que da la medida de la cota X en pulgadas o milímetros, en las figuras, se pueden ver las secciones en planta dadas sobre el estabilizador horizontal, y la forma genérica de ellas en alzado, en tabla se dan las dimensiones correspondientes a la 1500.

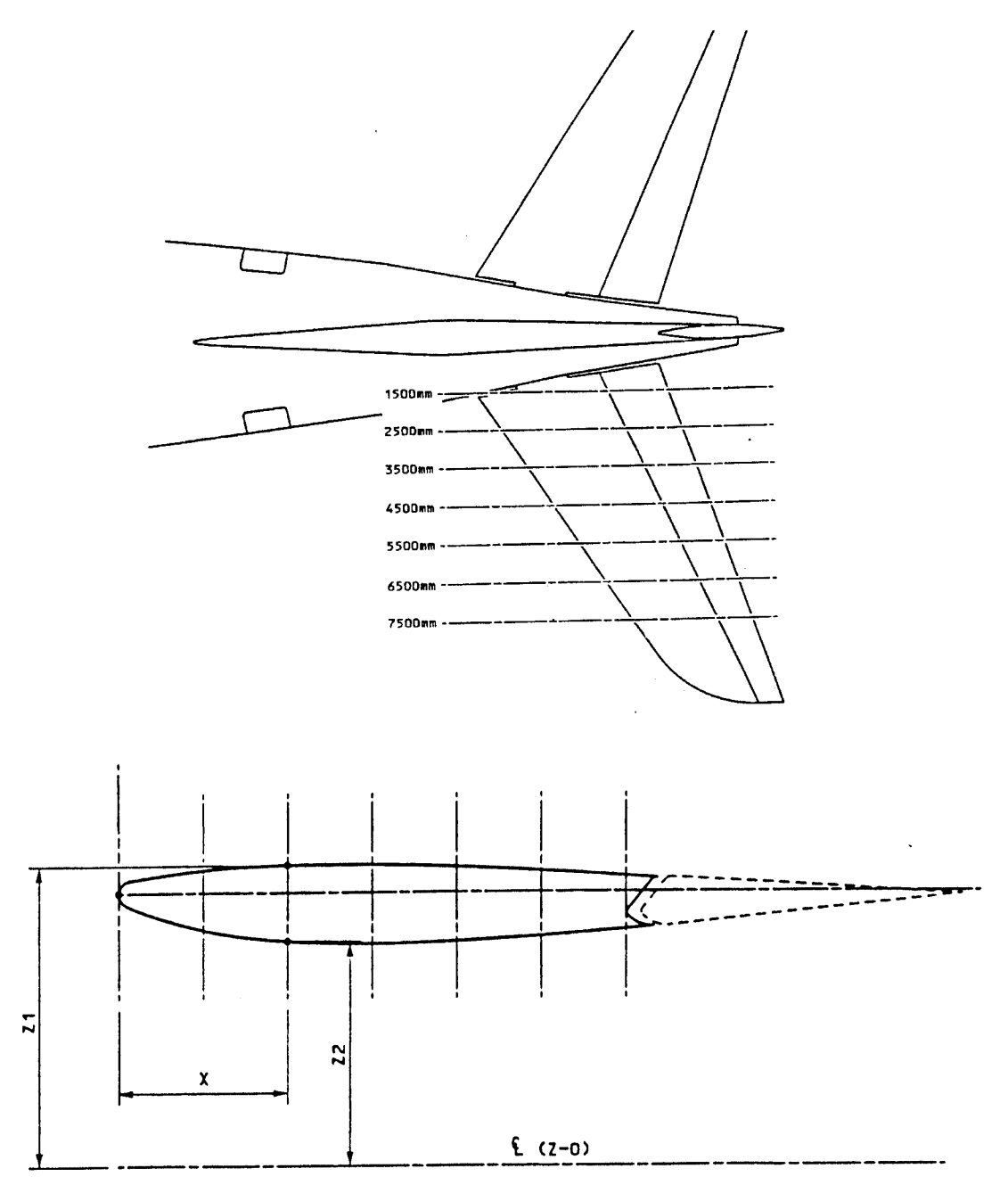

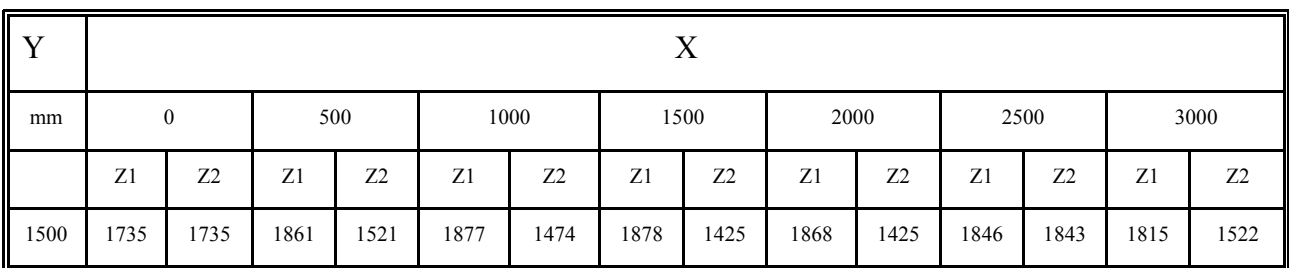

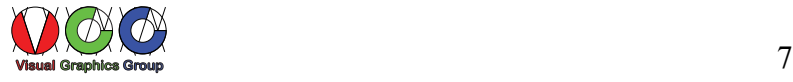

En las próximas figuras se indican sobre la vista desde proa del avión las secciones similares a las anteriores correspondientes al ala y la representación de la costilla número 6 con las medidas correspondientes al intrados.

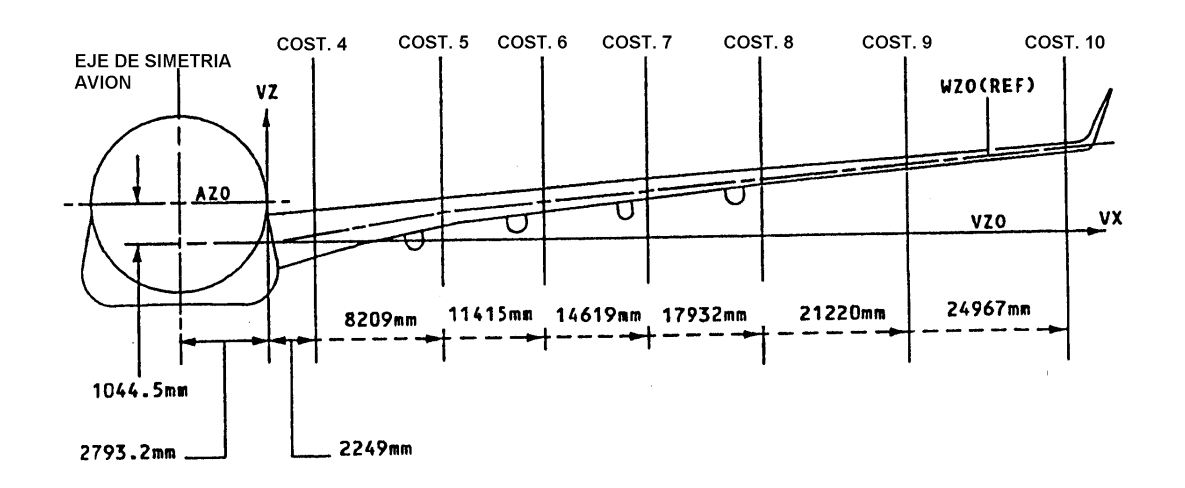

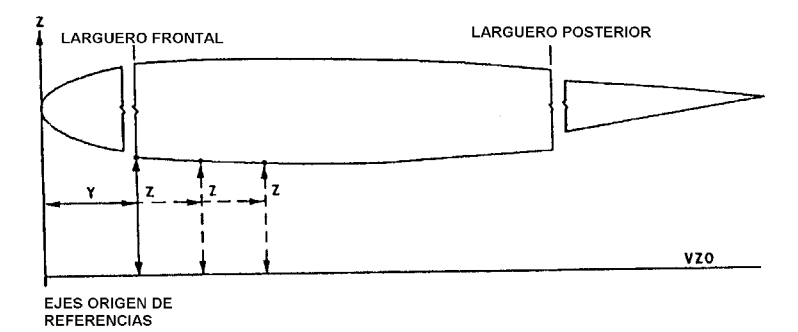

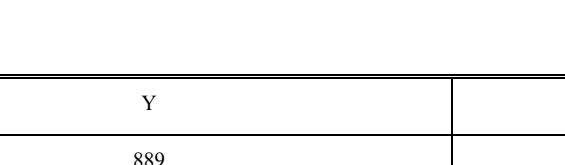

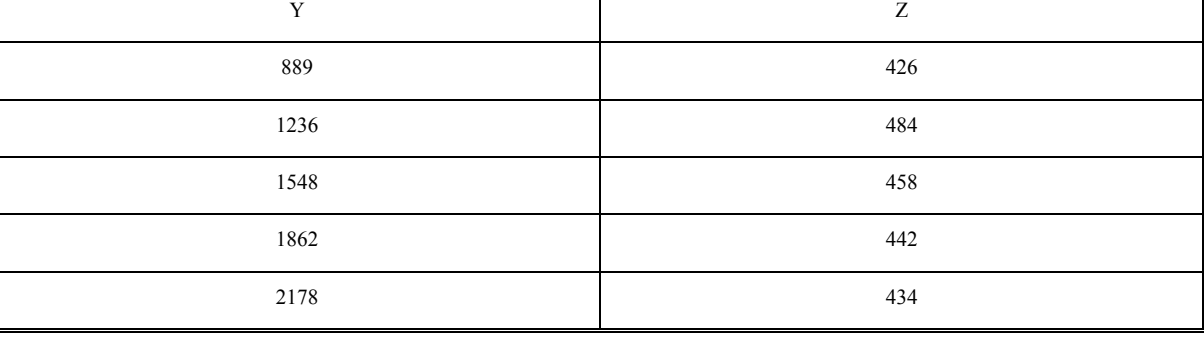

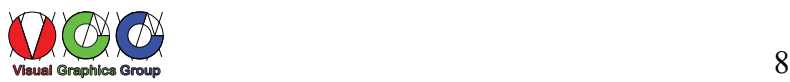

En la figura se muestra la definición de los ejes de referencia para un helicóptero.

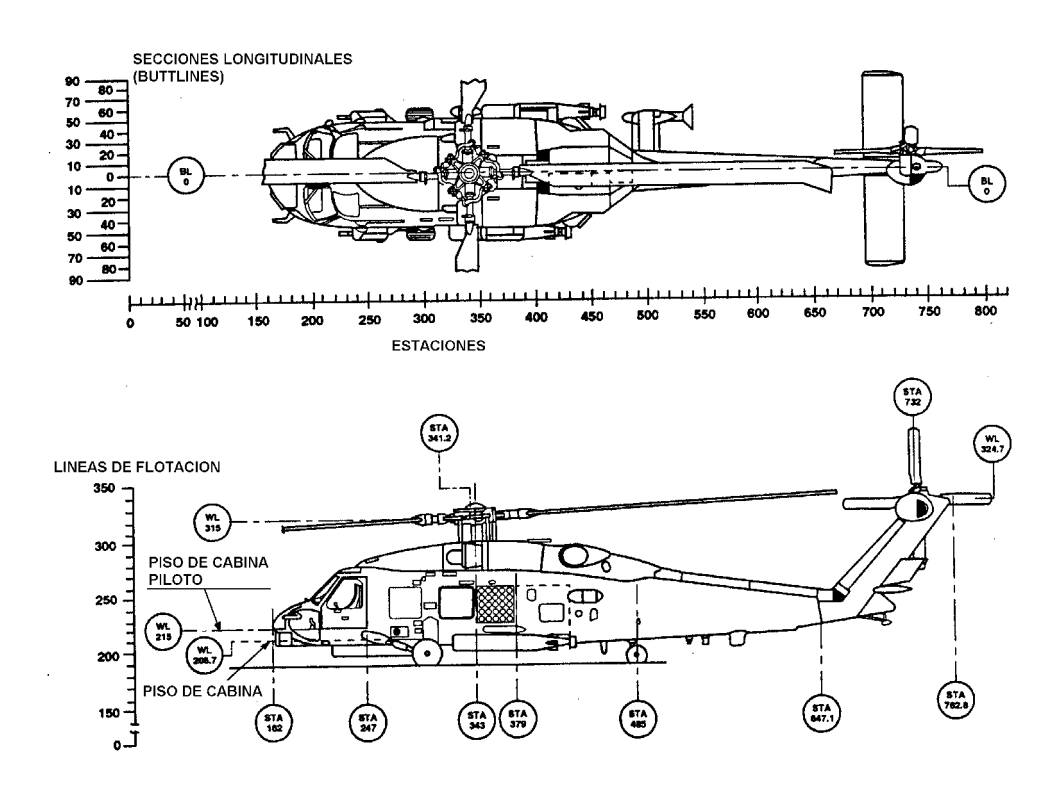

En consecuencia, el empleo del sistema descrito resulta de gran utilidad cuando se necesita definir la posición exacta de un punto, por ejemplo para conocer la situación de un determinado componente.

En la figura, se muestra la situación del centro de un taladro de diámetro .625, dado sobre un mamparo definido por la estación 303.62 y por la waterline 30.88 y la buttock line 46.44.

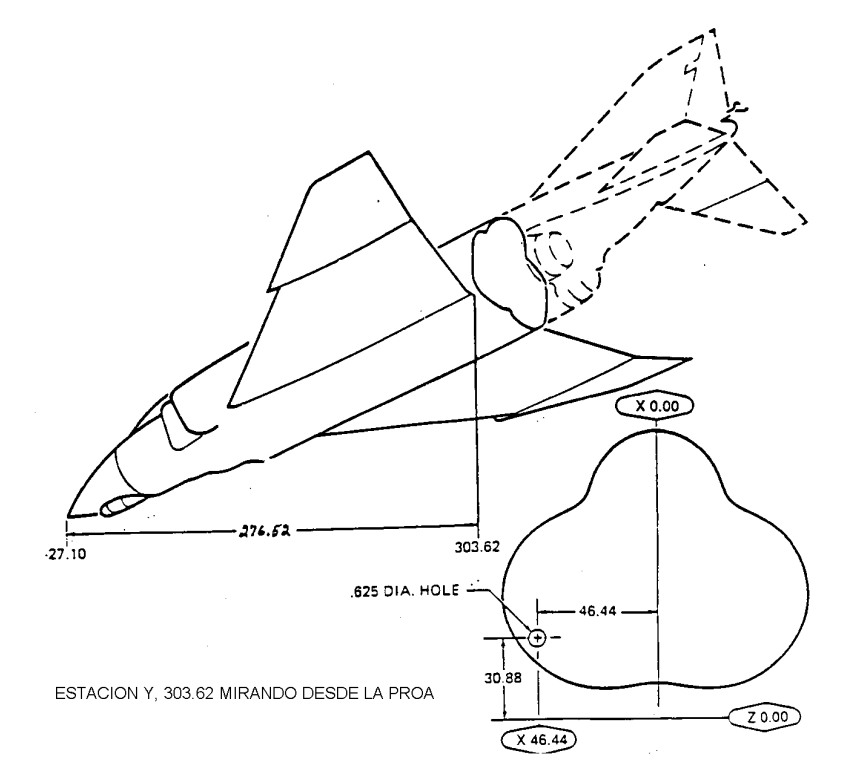

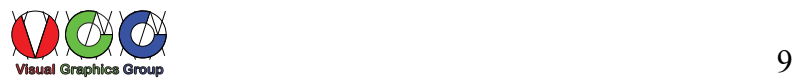

## **Identificación en los dibujos**

Las estaciones se representan como se indica en la figura con la abreviatura "STA". Las buttock lines con "BL" precedidas de "L" o "R" según se sitúen a la izquierda o a la derecha. Las water lines se representan con "WL".

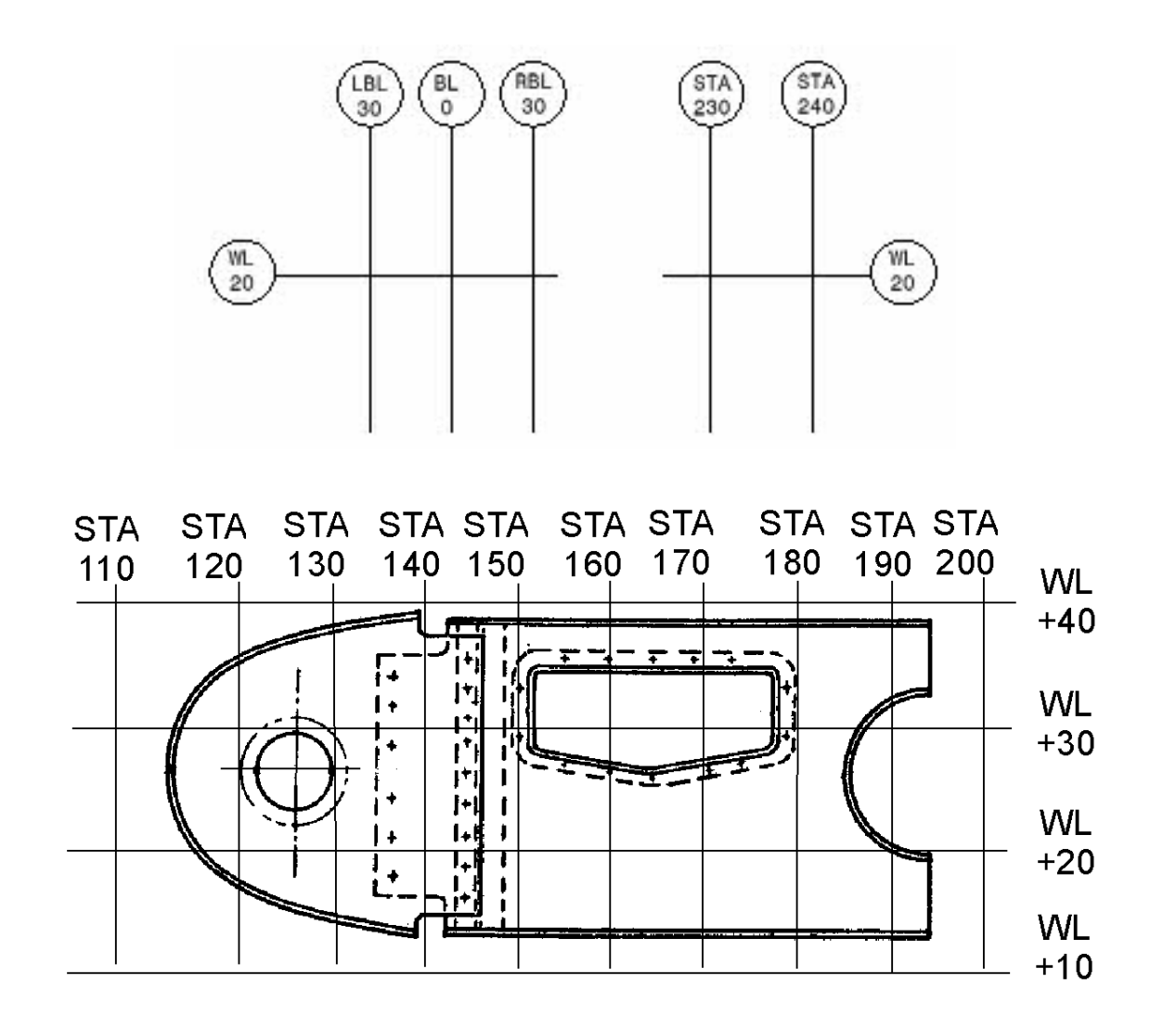

## **Notas**

Las notas de fabricación tales como espaciado de remaches, datos de avellanados, salidas de herramientas, instrucciones de montaje o inspección, etc. se especifican al lado del dibujo o con banderas numeradas que tendrán su explicación en la lista general de notas encima del cuadro de rotulación.

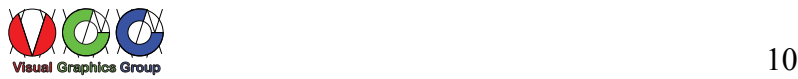